# **Support Options**

**OnyxCeph**<sup>3™</sup>

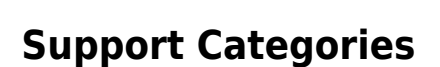

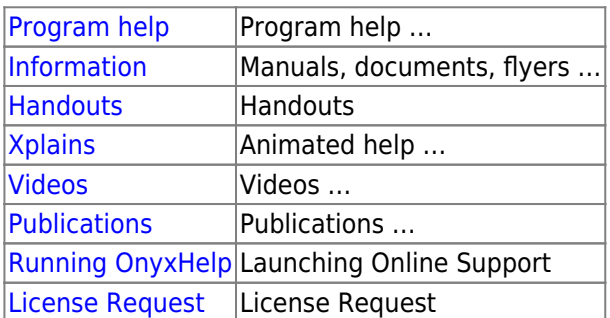

### **Events | Courses**

[Course Calendar](https://onyxceph.eu/veranstaltungen-2/)

## **Support Level**

- [Level 0: Software Maintenance](http://www.onyxwiki.net/doku.php?id=en:supportlevel#level_0_supportmaintenance)
- [Level 1: Installation](http://www.onyxwiki.net/doku.php?id=en:supportlevel#level_1_supportinstallation)
- [Level 2: Technical Support](http://www.onyxwiki.net/doku.php?id=en:supportlevel#level_2_supporttechnical_support)
- [Level 3: User Support](http://www.onyxwiki.net/doku.php?id=en:supportlevel#level_3_supportuser_support)

#### **Support Contacts**

**A** [Instructors / Consultants](http://www.onyxwiki.net/doku.php?id=en:support_providers)

#### **Getting Started**

#### **A** [Getting Started](http://www.onyxwiki.net/doku.php?id=en:getting_started)

From: <http://www.onyxwiki.net/>- **[OnyxCeph³™ Wiki]**

Permanent link: **<http://www.onyxwiki.net/doku.php?id=en:support&rev=1676616985>**

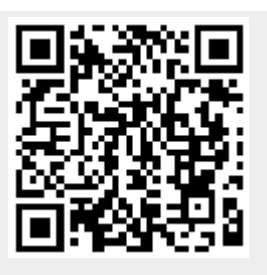

Last update: **2023/02/17 07:56**